# SIMATIC PDM (Process Device Manages) EMENS

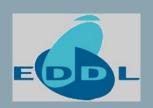

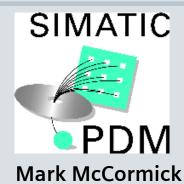

Siemens Industry Automation & Drive Technology

**Sensors & Communication** 

PDM is an EDD Interpreter (EDD = Electronic Device Description)

Each instrument has an EDD file that allows it to be configured using PDM

Device files are written in

Electronic Device Description Language

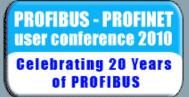

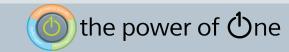

# SIMATIC PDM – Installation/Commissioning.

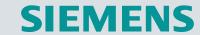

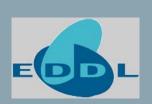

- Setting PA node addresses.
- Scanning DP/PA bus for node status, and confirming bus structure.
- Configuring instruments over the bus.
- Copy & Paste of parameter sets to identical devices.
- Mapping of volume and flow characteristics.
- Simulation.
- Forcing Setpoint commands (Positioners, Actuators).
- Setting PA device to "Profile Specific".
- Saving of parameters (XML/HTML) at project hand-over phase.

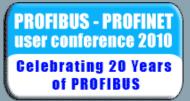

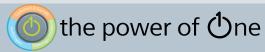

# SIMATIC PDM – Runtime

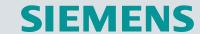

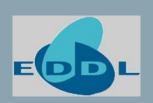

- Change-out of PA instruments (download of parameters).
- Validation of bus fault messages (drill-down).
- Calibration.
- Online functions e.g. display/trending of real-time values.
- ■Monitoring of "raw" measured value (not just o/p of function blocks).
- Comparison of parameter sets.
- **■**Viewing of historical Min/Max data.
- Exporting data to Asset Management packages.
- Logging of changes, calibrations etc.

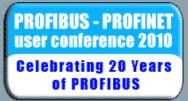

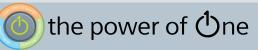

## **Lifelist View**

of PROFIBUS

#### **SIEMENS**

→ Ideal for commissioning, service and maintenance

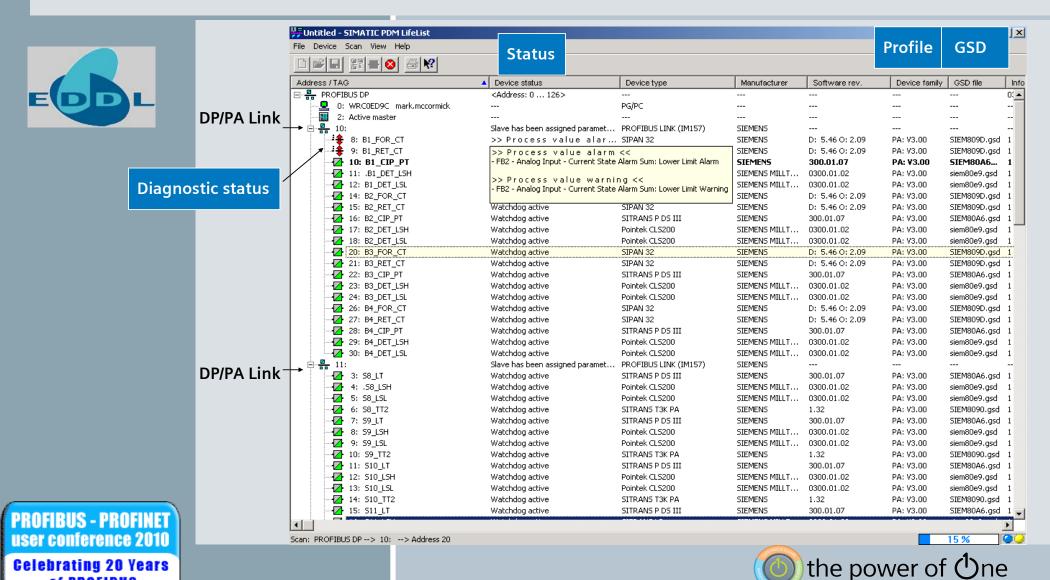

# **Status indication**

#### → Health monitor

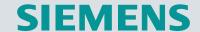

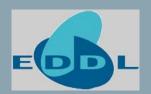

| -                | In the second second se |
|------------------|----------------------------------------------------------------------------------------------------|
| Icon             | Meaning                                                                                                    |
|                  | No device type from the device catalog has been assigned to the device, or it is not activated.                                                                                                    |
| <u> </u>         | A device type from the device catalog could be assigned to the device, but there has not yet been any communication with the device.                                                                                                    |
| ×                | Communication could not be established, was interrupted, or no communication with the device was possible by using the configured address.                                                                                                    |
| ×                | The device contacted is not the same as the configured device, or the device configuration is incorrect (see Secure Communication).                                                                                                    |
|                  | A fault occurred in the device (e.g. HW temperature too high).                                                                                                    |
| J.               | Immediate maintenance required to prevent a possible device fault from occurring.                                                                                                    |
| <b>.</b>         | Maintenance initial warning: maintenance should be scheduled.                                                                                                    |
| : <sub>*</sub> * | Maintenance initial warning: maintenance required to prevent a possible device fault from occurring.                                                                                                    |
| ***              | The communication was good. The device is in manual operation.                                                                                                    |
| <b>*</b>         | The communication was good. The device is in simulated operation or is working with substitute values.                                                                                                    |
| -2               | The communication was good. The device is not in operation.                                                                                                    |
|                  | The device is not functioning due to a configuration error in parameters or hardware components.                                                                                                    |

| - 1 |                 |                                                                                                    |
|-----|-----------------|----------------------------------------------------------------------------------------------------|
| 1   | Icon            | Meaning                                                                                                    |
|     | <u></u>         | The device is functioning, but one or more parameters are invalid. Instead of the invalid parameters substitute values are being used. |
| 1   |                 | The parameters set for the device do not match the parameters in the project. Please read and heed the message texts                   |
|     | <b>:‡</b>       | At least one process value has overshot or undershot a process interrupt limit.                                                        |
|     | : <del>\$</del> | At least one process value has overshot or undershot a process warning limit.                                                          |
|     | -\$             | At least one process value has overshot or undershot a process tolerance limit.                                                        |
|     | <b>-</b>        | The communication and the device status were good. There are no messages.                                                              |
|     | <b>-</b>        | The communication was good. The device does not support a diagnostic check.                                                            |

PROFIBUS - PROFINET user conference 2010 Celebrating 20 Years of PROFIBUS

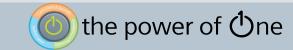

## **Process Device Network View**

#### **SIEMENS**

→ For stand alone projects

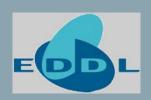

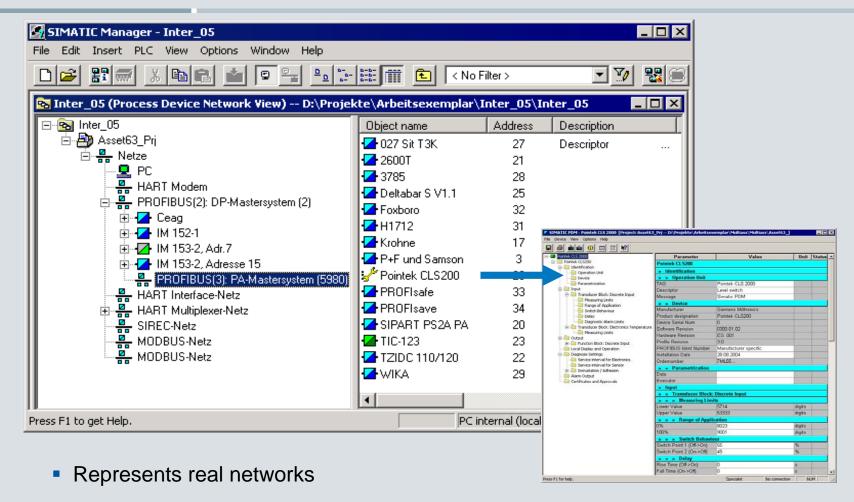

PROFIBUS - PROFINET user conference 2010 Gelebrating 20 Years of PROFIBUS

Structure can be imported from the Lifelist

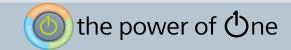

## **Process Device Plant View**

#### **SIEMENS**

the power of One

### → Quick access by TAG

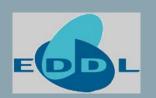

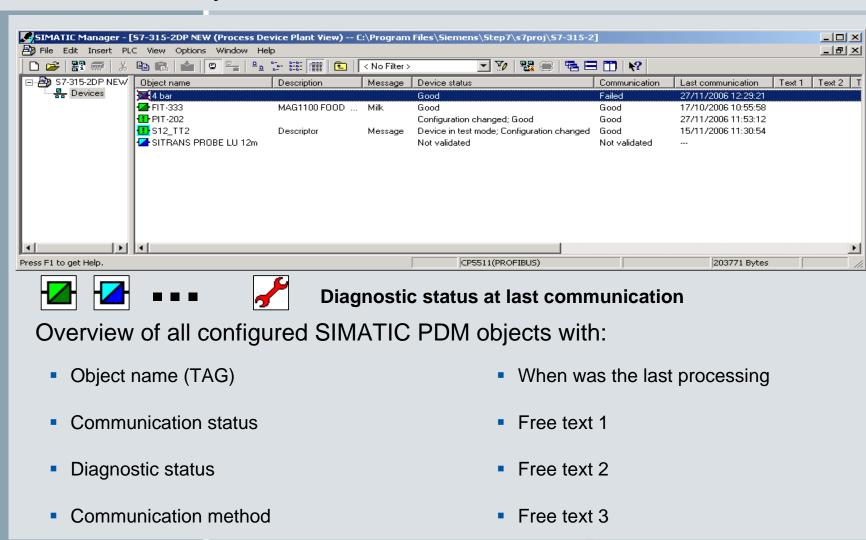

PROFIBUS - PROFINET user conference 2010 Celebrating 20 Years of PROFIBUS

# **Integrated in STEP7**

#### **SIEMENS**

#### → Centralised data

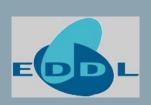

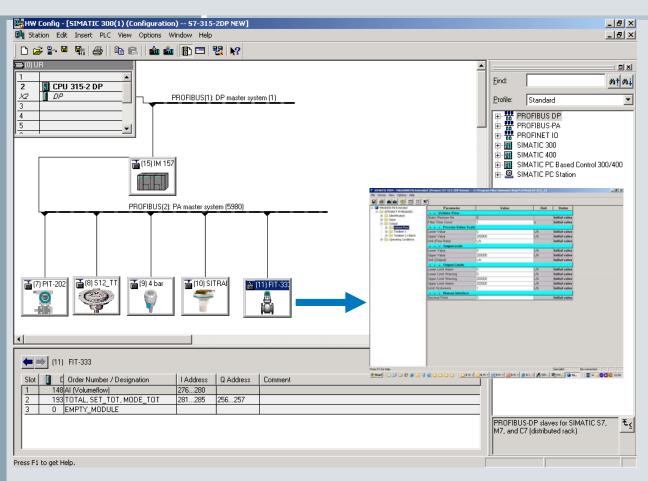

 Simatic PDM launched directly from hardware project view in Simatic S7 and Simatic PCS 7

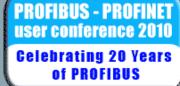

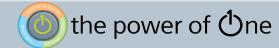

## **Asset Management in DCS**

**SIEMENS** 

→ Simatic PCS 7 Maintenance station

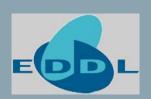

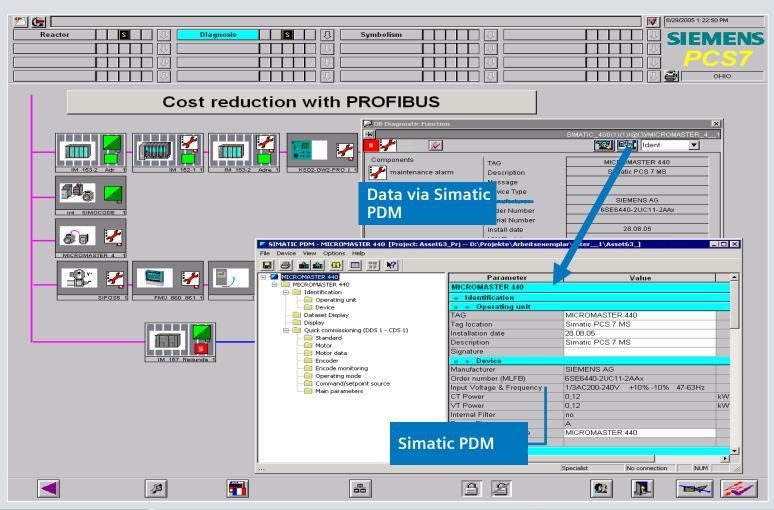

PROFIBUS - PROFINET user conference 2010 Gelebrating 20 Years of Profibus

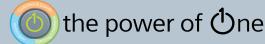

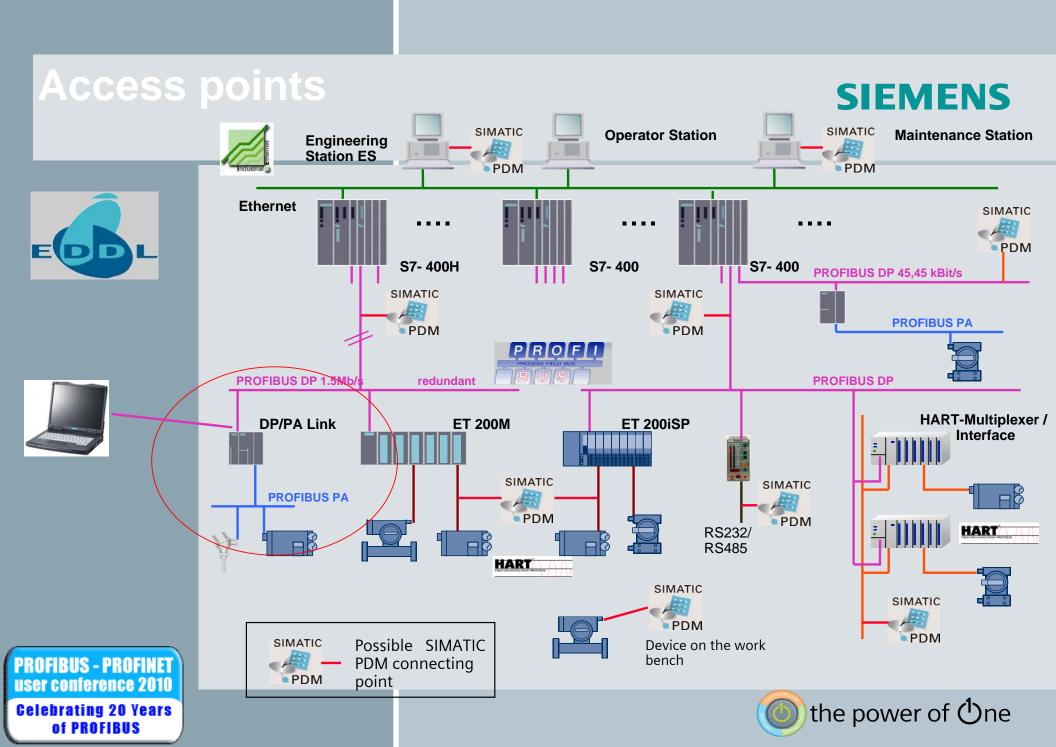